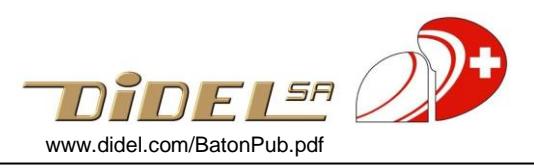

## **Bâton magique**

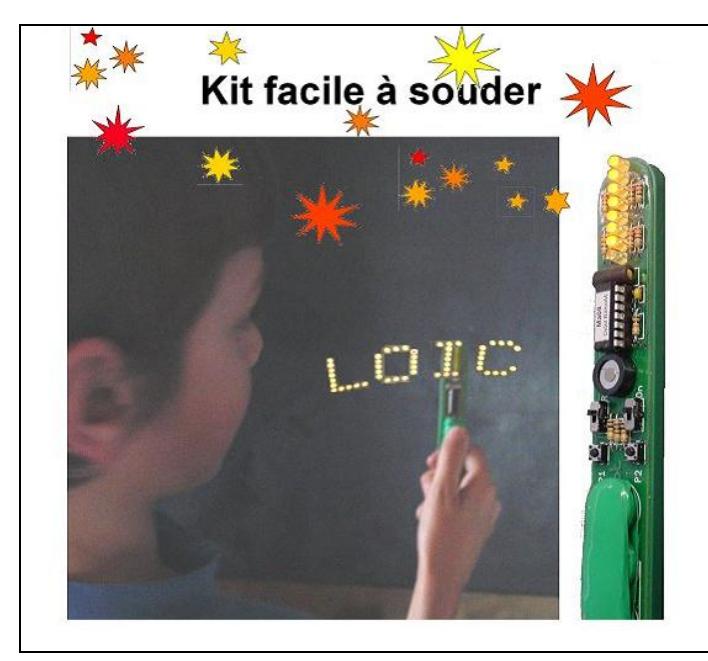

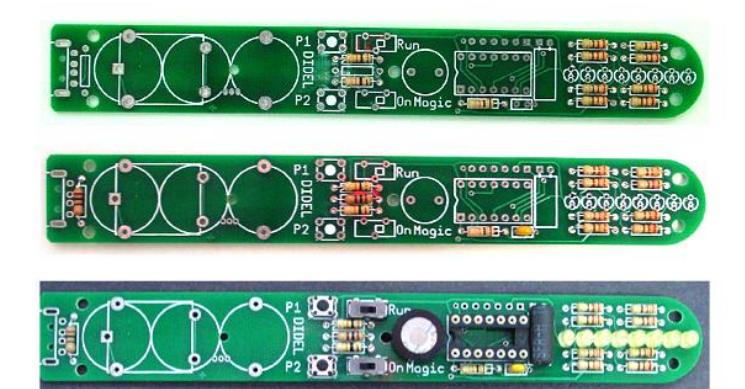

Le bâton magique permet de visualiser une dizaine de prénoms programmés ou codés dans sa mémoire.Lorsqu'on agite le bâton, on peut lire le nom sélectionné grâce à la persistance rétinienne. C'est magique !

Prix de bâton magique en kit : 30.- Prix du bâton magique monté : 50.-

Notice de montage complète : [www.didel.com/kits/BatonKit.pdf](http://www.didel.com/kits/BatonKit.pdf) Notice d'utilisation complète: [www.didel.com/kits/BatonEmploi.pdf](http://www.didel.com/kits/BatonEmploi.pdf)

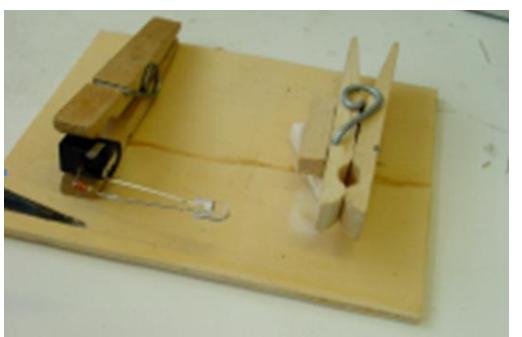

Facilitez le montage avec au moins une pincette collée sur une planchette, pour éviter que le circuit imprimé ne bouge pendant la soudure.

## **Introduire les noms**

- Activer Prog
- Presser P1 pour préparer le code Presser P2 pour passer à la lettre
- suivante
- Une action courte passe au suivant, Une impulsion tongue (1s) passe au
- précédent.
- 2 secondes sans action mémorise et on désactive Prog pour jouer.

**Jouer**

 Pour afficher un nom, presser n fois P2 pour sélectionner la piste n

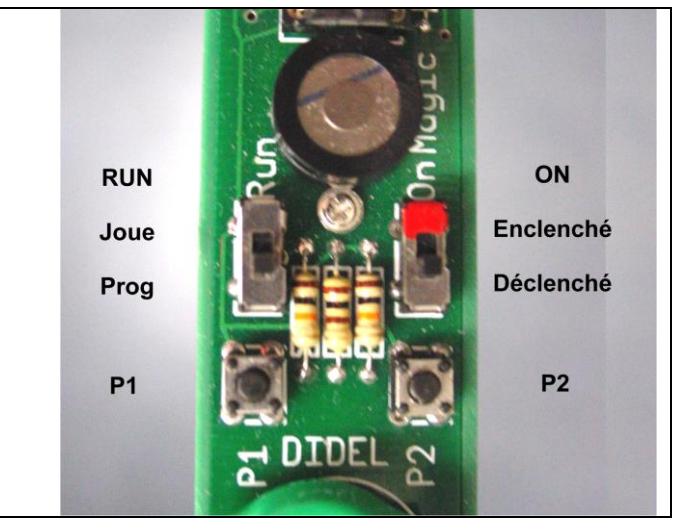

## **Programmer à l'aide du Pickit2**

Le connecteur de programmation est compatible avec le Pickit2. Sans modifier le logiciel de base, le Pickit2 permet de changer les textes qui sont affichés sur les pistes.

## **Motoriser**

Un capteur de Hall en parallèle avec l'inclinomètre (qu'il faudra enlever) est prévu si vous voulez motoriser l'oscillation. A vous de réfléchir et de voir comment réécrire ou modifier le logiciel.